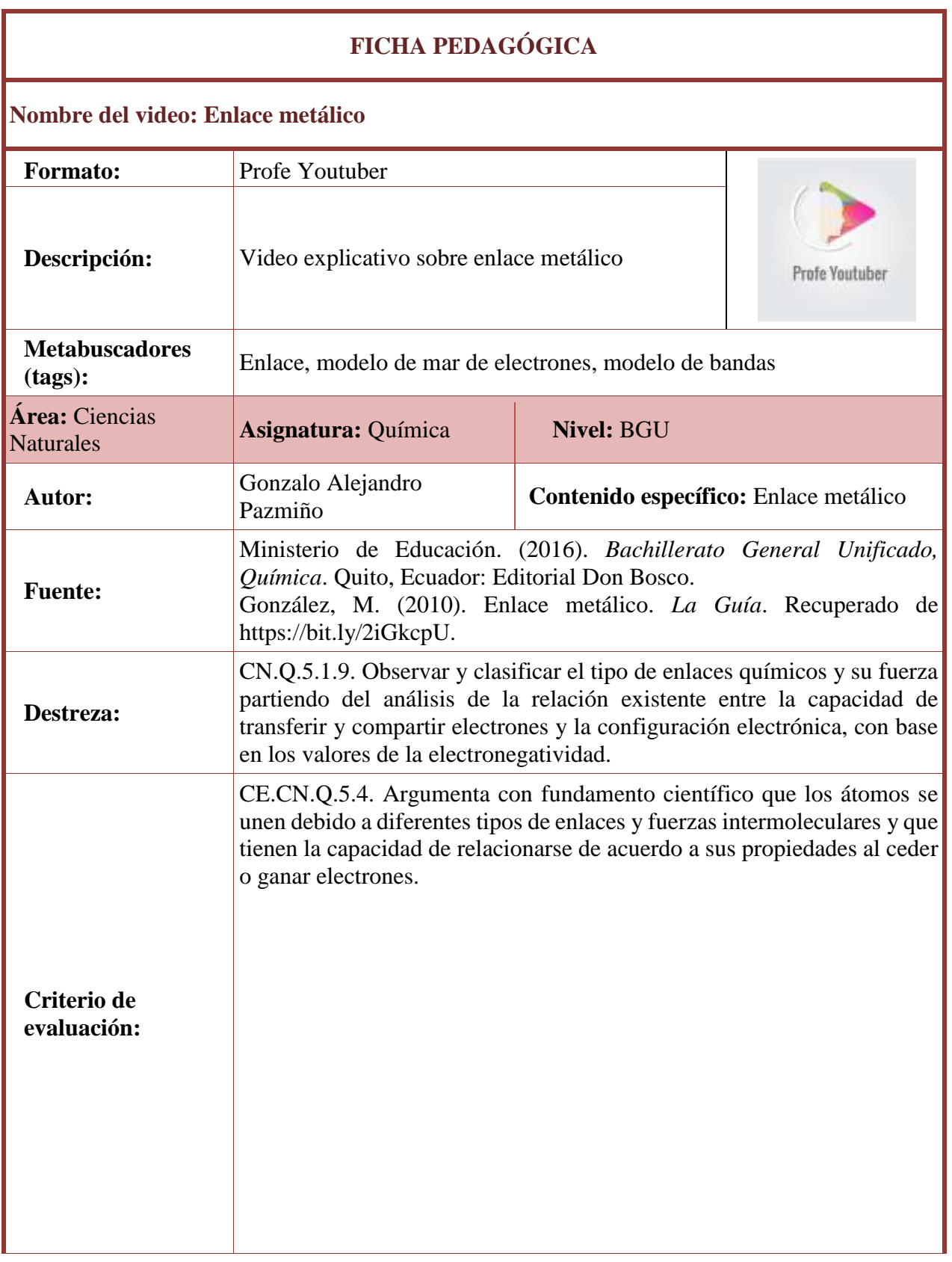

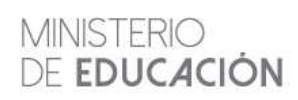

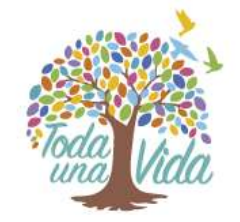

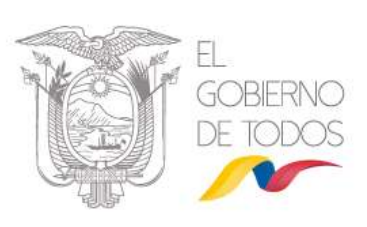

## **ACTIVIDADES PEDAGÓGICAS**

Globos sorpresa

 Antes de iniciar divida a sus estudiantes en grupos, pida que, en un cartel, anoten todos sus conocimientos sobre estos contenidos:

Grupo 1: Enlace metálico

Grupo 2: Modelo de mar de electrones

Grupo 3: Modelo de bandas

Los estudiantes pueden hacer uso de todos los recursos que tengan a la mano para completar sus carteles, motívelos para que accedan a buscadores especializados o sitios con información confiable.

(Tiempo: 15 minutos)

 Permita que presenten la información, incentive a sus estudiantes para que hagan las presentaciones en forma de una clase.

(Tiempo: 10 minutos por grupo)

- Ahora que sus estudiantes han realizado una recuperación de los conocimientos previos, pida que indaguen sobre noticias relacionadas con el enlace metálico.
- Pueden desarrollar esta actividad de forma individual en sus casas o en grupos de trabajo en el aula de clase o salón de Computación.

(Tiempo: 20 minutos)

- Permita que los estudiantes presenten de forma espontánea los hallazgos de sus noticias, anote en el pizarrón sobre los conceptos que estén utilizando como *modelo de mar de electrones* y *modelo de bandas* para que, luego, puedan recuperar la información y mostrarla nuevamente desde la formación científica.
- Una vez que sus estudiantes se han motivado sobre el contenido y tienen presente sus conocimientos previos y prerrequisitos, observe con ellos el video sobre enlaces metálicos.

Es recomendable que puedan observar el video en clase junto con sus compañeros, puede motivarlos para que utilicen sus dispositivos como teléfonos, computadoras o tabletas.

Si esta opción no es posible, permita que observen el video en sus casas, envíe el enlace por WhatsApp o correo electrónico a sus estudiantes, así garantizará que todos tengan acceso al video.

- Una vez que observaron el video, recupere algunas preguntas generadoras como:
	- o ¿Cómo es el modelo de mar de electrones en los átomos?
	- o ¿Cómo es el modelo de bandas en los átomos?
- Refuerce los conceptos de *unidad de enlace metálico*. Desarrolle ejercicios con sus estudiantes en el patio, pida que formen una pared de globos de un solo color; dentro

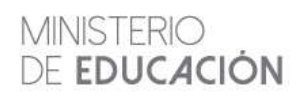

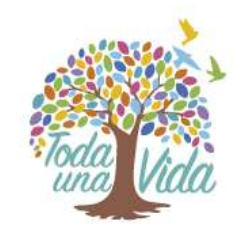

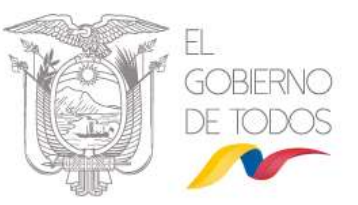

de ellos, habrá modelos atómicos dibujados en un papel y, en otros globos, el tipo de modelo al que pertenece. Pueden trabajar esta actividad en grupos, deje que los chicos sean lo más creativos posible al utilizar los materiales. Haga que todos los grupos exploten los globos encontrando sus pares correspondientes.

- Luego, con los hallazgos de sus estudiantes, compárelos con los demás en el aula.
- Para finalizar esta parte, recupere la información sobre las noticias de enlaces metálicos y haga énfasis en mostrar cómo, desde la química, se realizan estas abstracciones que, posteriormente, son generalizaciones que utilizamos también en la vida cotidiana como el ejemplo de los detectores de humo.
- Permita que los estudiantes resuelvan las preguntas interactivas de este video y aproveche para tener una retroalimentación de lo que comprendieron y aquello que se debe reforzar en clases posteriores.

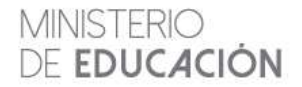

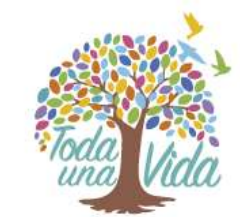

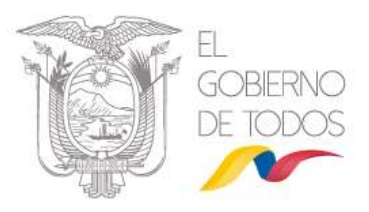